#### Software Development Products

Product Errata

Intel® Fortran Compiler for Linux\* and Windows\*

10th February 2003

 **Number of entries − 30**

#### **[DISCLAIMER](#page-14-0)**

#### Linux\*

- 22214 Fortran compiler treats 'if ' as a keyword rather than a label.
- [Documentation files installed with execute permissions enabled](#page-1-1)
- [Use of dummy argument in subscript inhibits auto−parallelization](#page-14-1)
- [LDB cannot distinguish source files with the same name](#page-2-0)
- 26129 Documentation for Inblnk() function is missing
- [Erroneous re−type warning for Cray−style pointer dummy argument](#page-3-1)
- [Flush of unwritten file causes 'FLUSH FAILED'](#page-4-0)
- [USE IFLPORT results in Error FCE22 : Module IFLPORT USEd by program in work.pc not found](#page-4-1)
- [The −openmp switch may sometimes inhibit some −O3 optimizations resulting in lower performance](#page-5-0)
- [ldb cannot resolve local variable](#page-5-1)
- [minval/maxval may produce incorrect results when a pointer is used as an argument](#page-6-0)
- [Compiling a module with −parallel and −openmp may cause an internal compiler error](#page-6-1)
- [MOD operation produces wrong result](#page-7-0)
- 26420 gprof: gmon.out file is missing call–graph data
- [ifc: selected\\_real\\_kind returns different value when used in parameter declaration.](#page-7-2)
- [Files opened with REWIND and F\\_UFMTENDIAN are handled in Little endian format](#page-8-0)
- [Problem with line length > 132](#page-8-1)
- [The maximum array size is limited to \(2\\*\\*31−1\) bytes on a IA32 machine](#page-8-2)
- [The compiler does not compile a file with 250 or more equivalence statements](#page-9-0)
- [Compilation hangs at all optimization levels when building the POP software package](#page-9-1)
- [ieee\\_flags returns blanks in "out" parameter](#page-9-2)

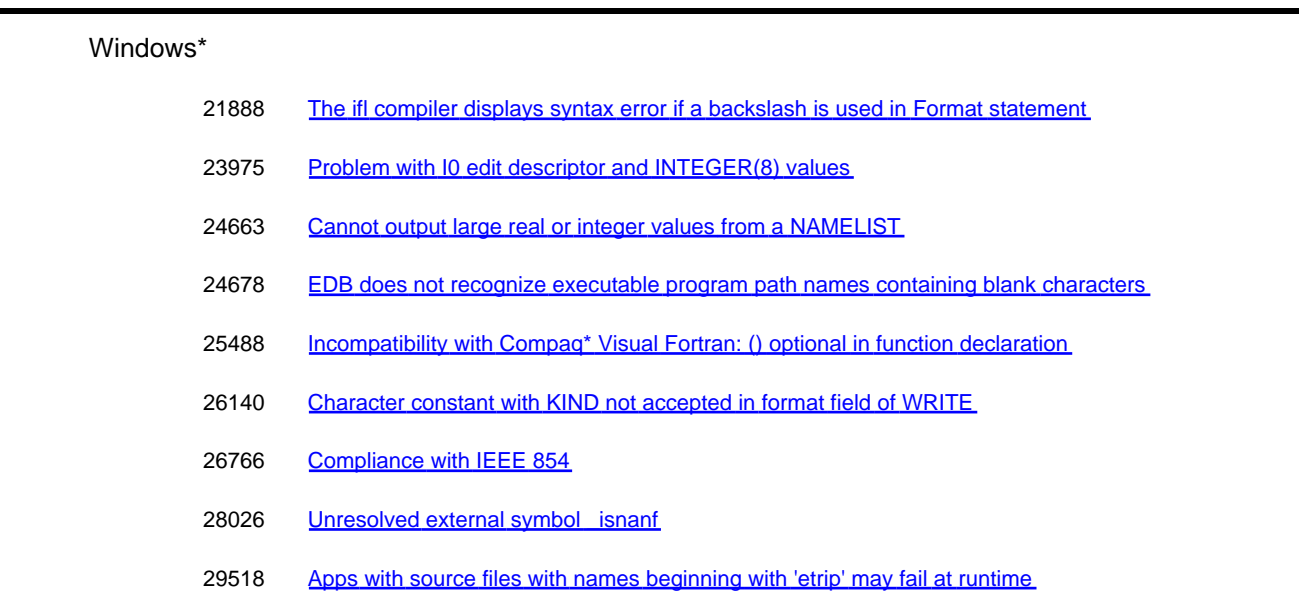

# **Linux\***

<span id="page-1-0"></span>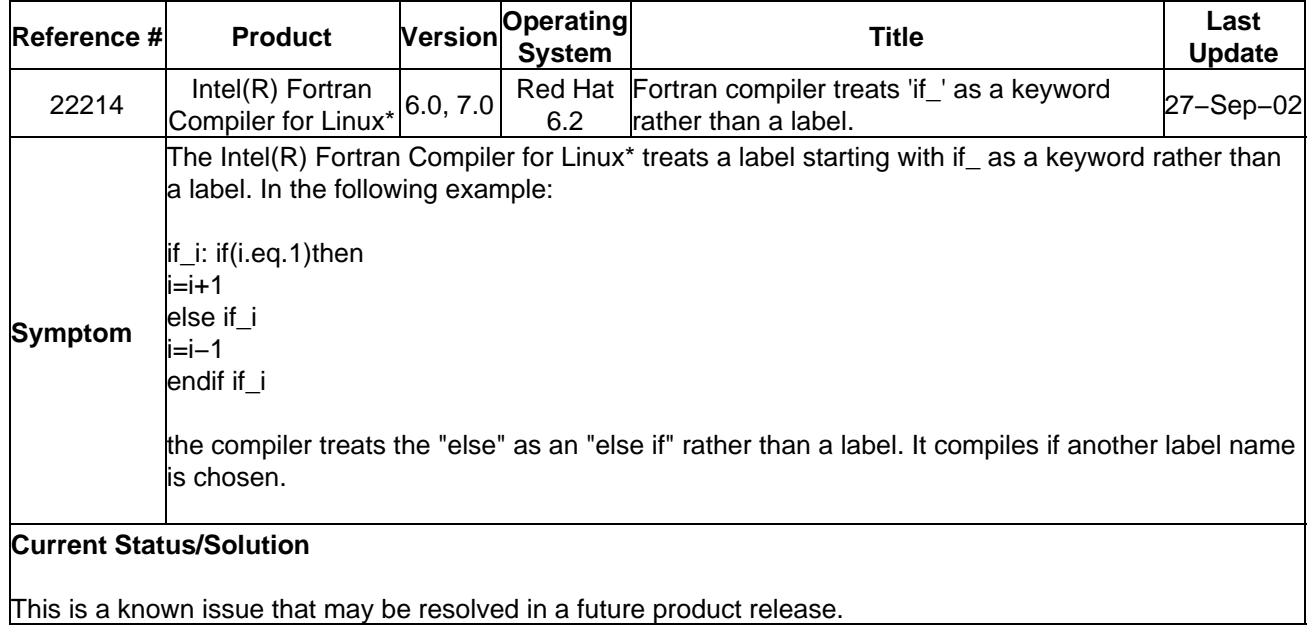

<span id="page-1-1"></span>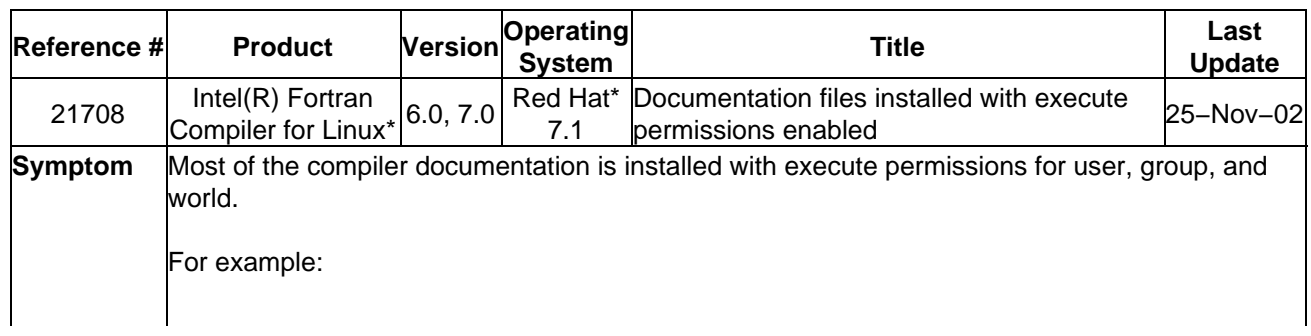

\$ ls −l /opt/intel/compiler60/docs total 12344 −rwxr−xr−x 1 root root 282345 Jan 4 2002 asm\_lan.pdf −rwxr−xr−x 1 root root 274778 Feb 27 2002 asm\_ug.pdf ...

#### **Current Status/Solution**

This is a known issue that may be resolved in a future product release.

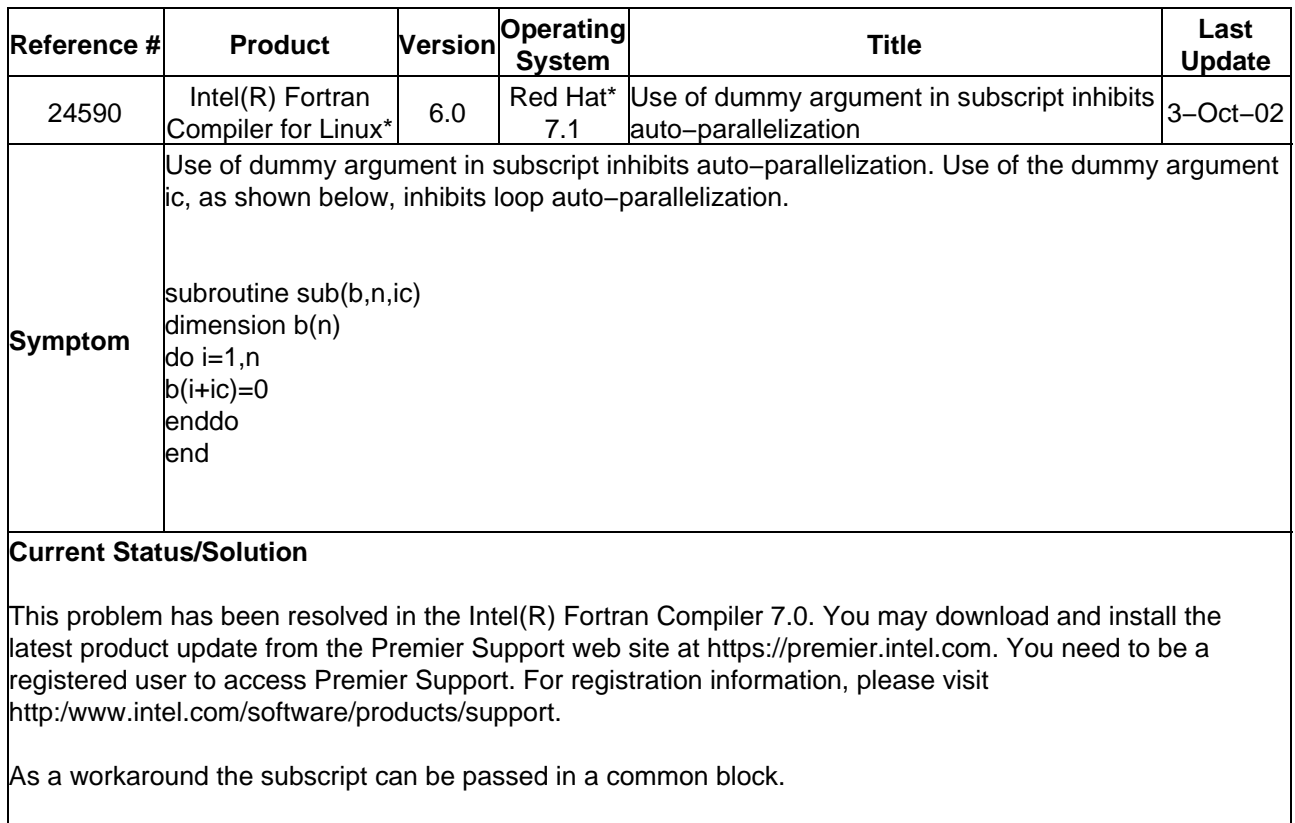

<span id="page-2-0"></span>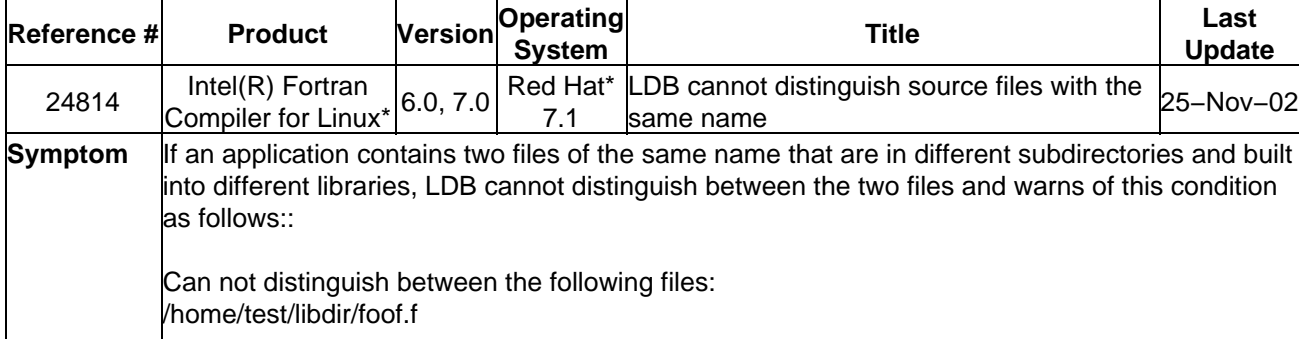

/home/test/otherdir/foof.f

## **Current Status/Solution**

This is a known issue that may be resolved in a future product release.

<span id="page-3-0"></span>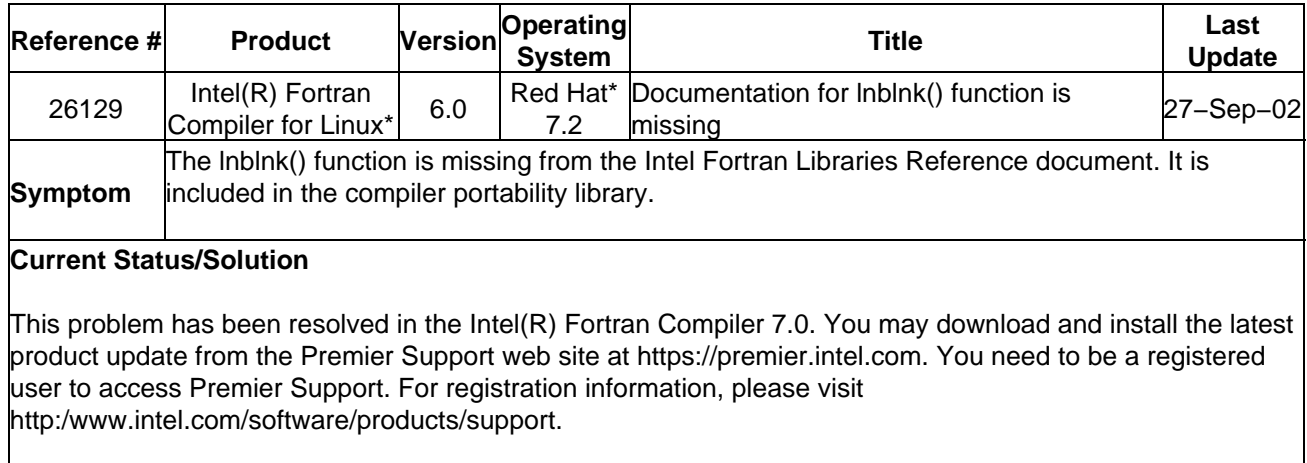

<span id="page-3-1"></span>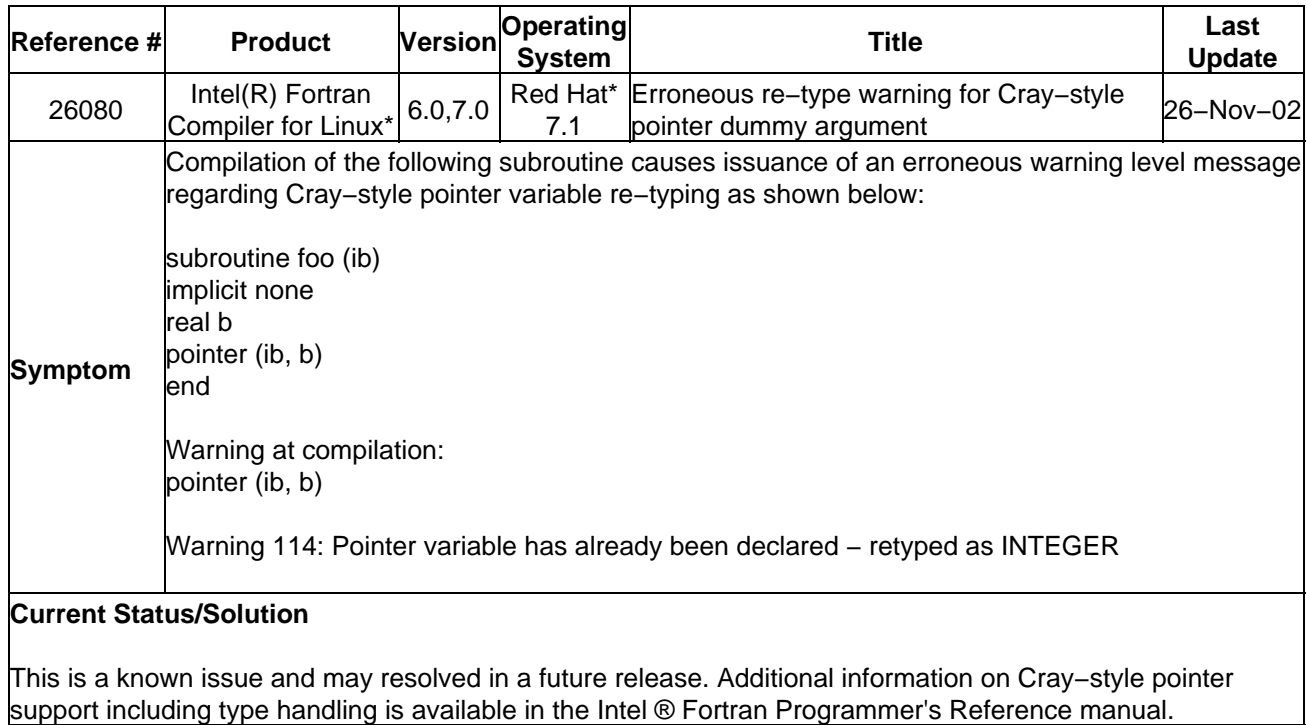

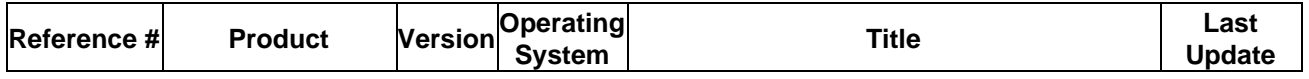

<span id="page-4-0"></span>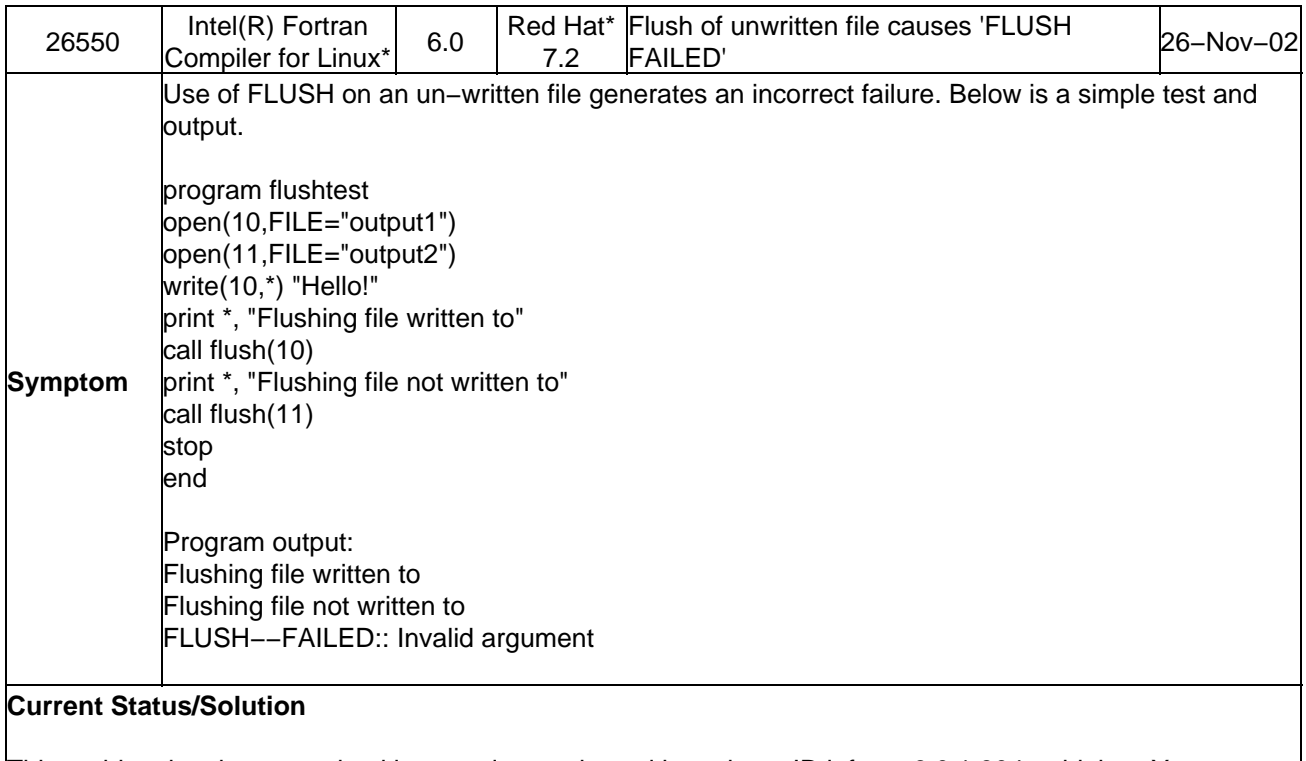

This problem has been resolved in a product update with package ID l\_fc\_p\_6.0.1.304 or higher. You may download and install the latest product update from the Premier Support web site at https://premier.intel.com. You need to be a registered user to access Premier Support. For registration information, please visit http://www.intel.com/software/products/support.

<span id="page-4-1"></span>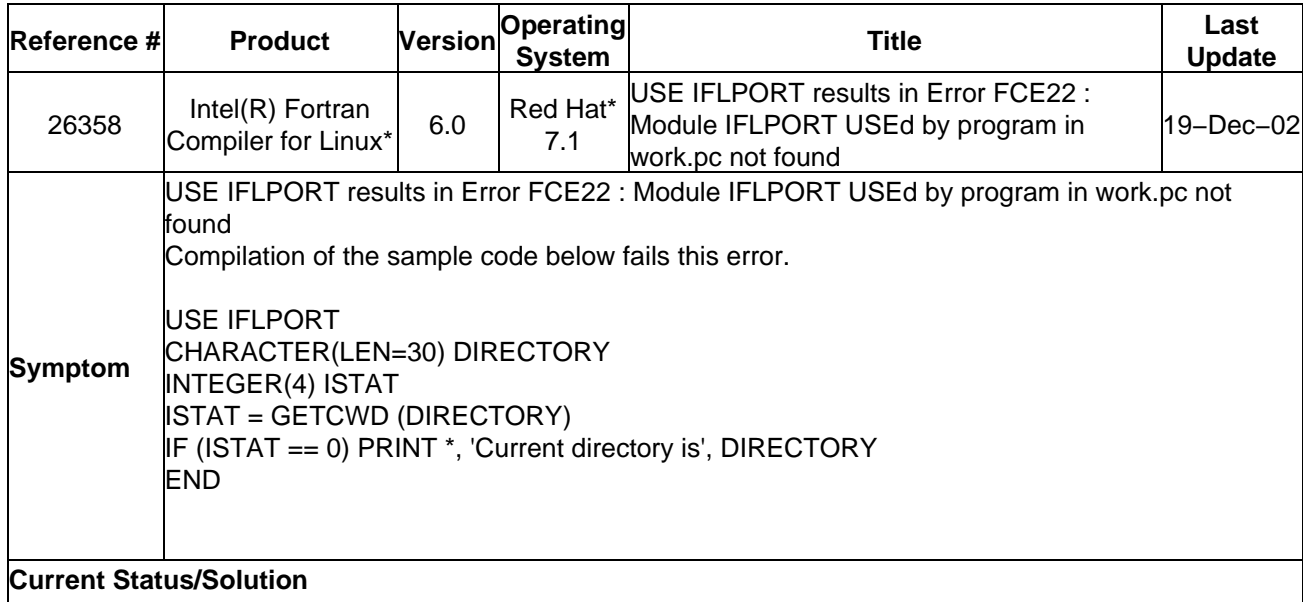

This problem has been resolved in the Intel(R) Fortran Compiler 7.0. You may download and install the latest product update from the Premier Support web site at https://premier.intel.com. You need to be a registered user to access Premier Support. For registration information, please visit http:/www.intel.com/software/products/support.

<span id="page-5-0"></span>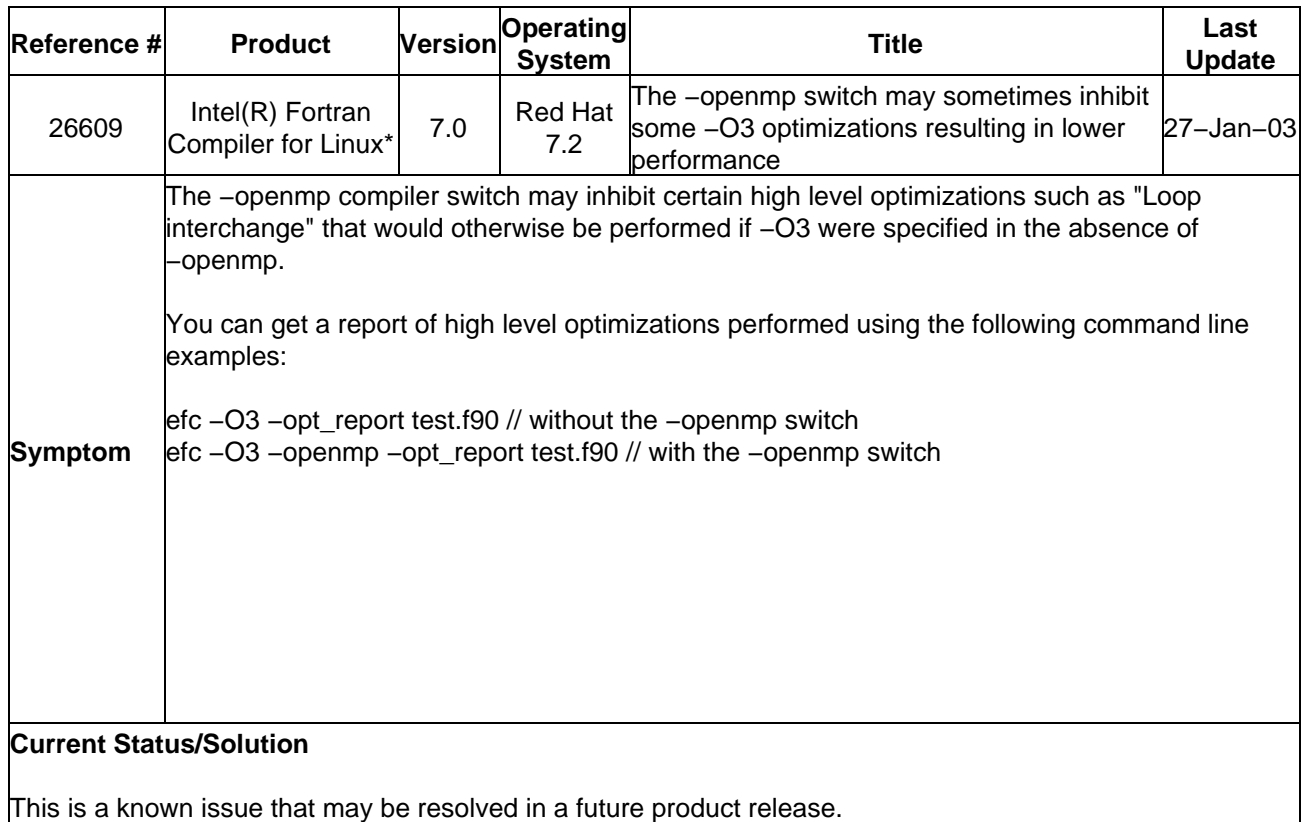

<span id="page-5-1"></span>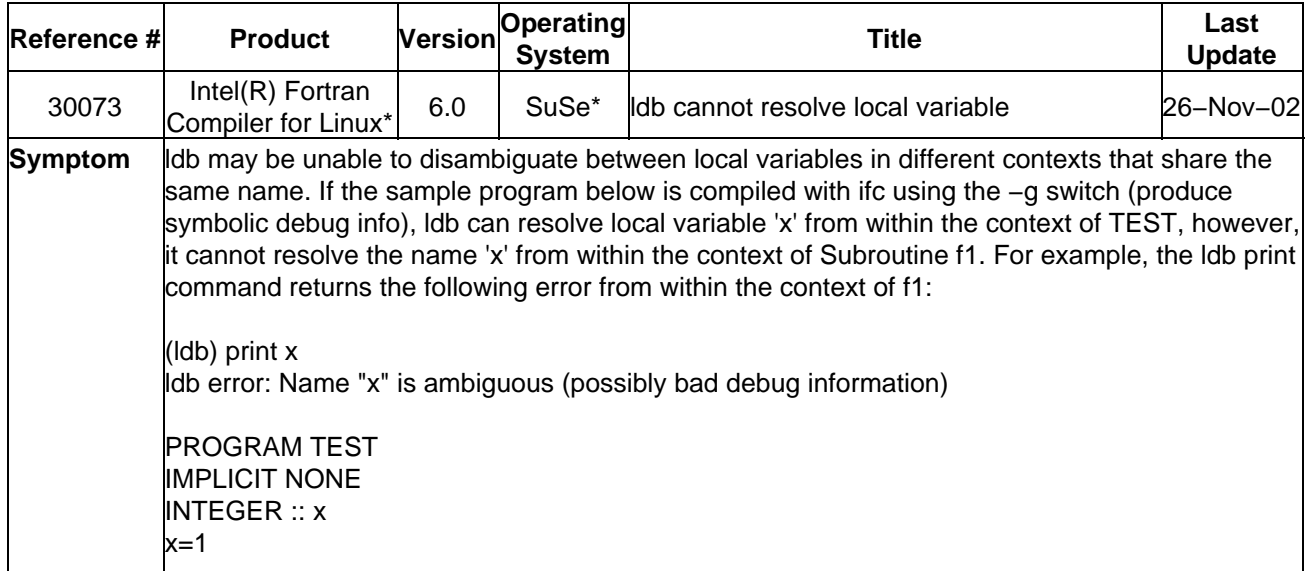

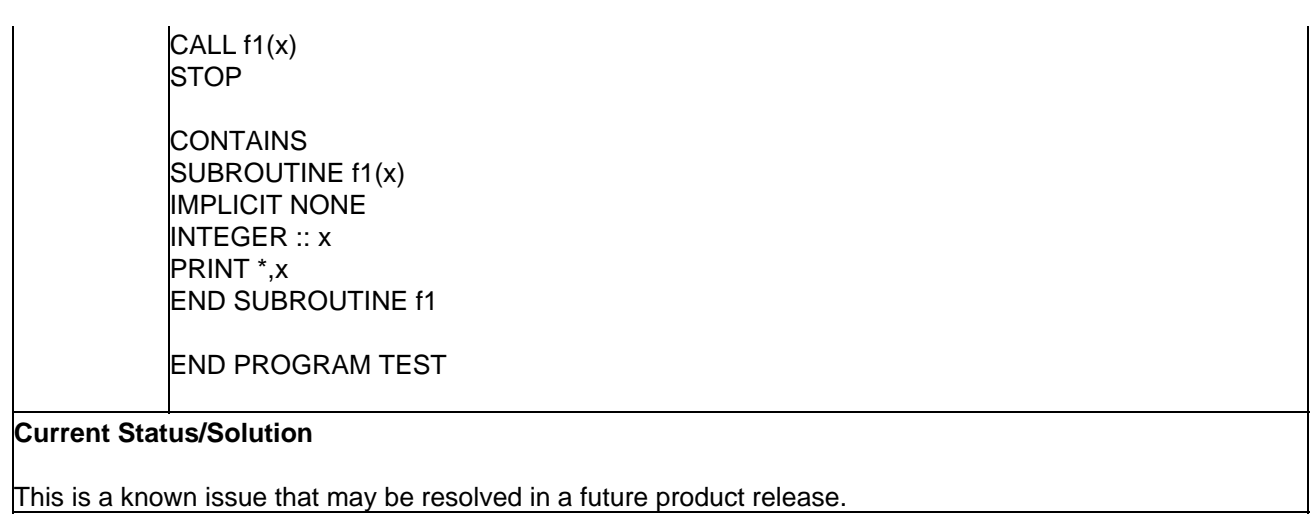

<span id="page-6-0"></span>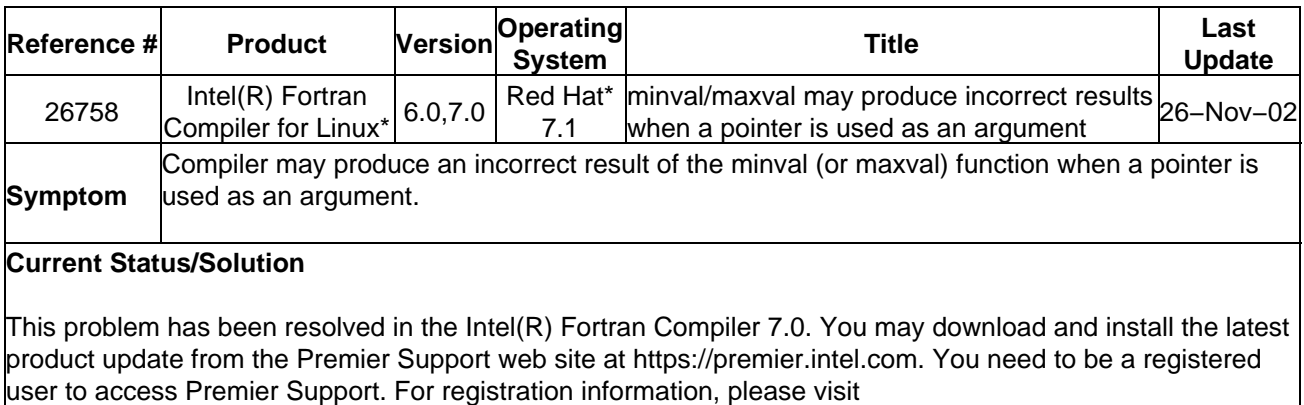

http:/www.intel.com/software/products/support.

<span id="page-6-1"></span>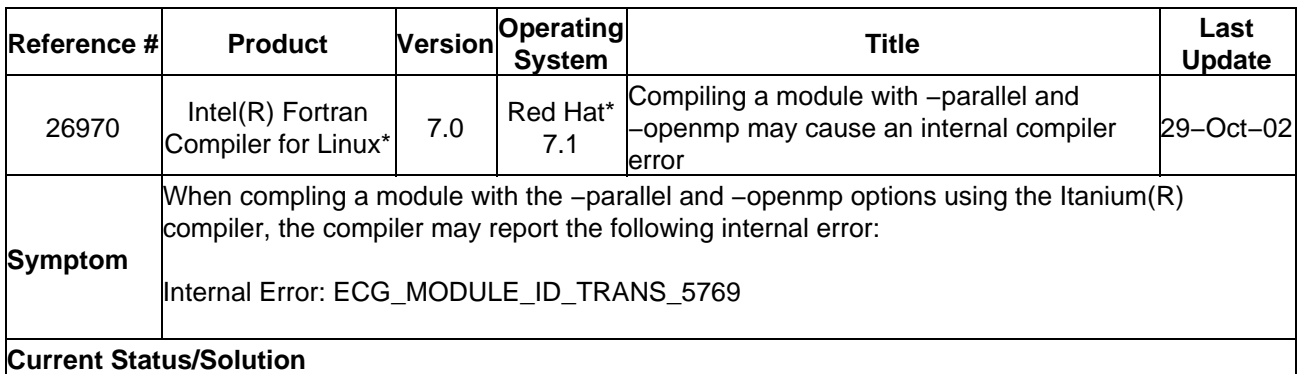

This problem has been resolved in Intel(R) Fortran Compiler 7.0. You may download and install the latest product update from the Premier Support web site at https://premier.intel.com. You need to be a registered user to access Premier Support. For registration information, please visit http://www.intel.com/software/products/support.

<span id="page-7-0"></span>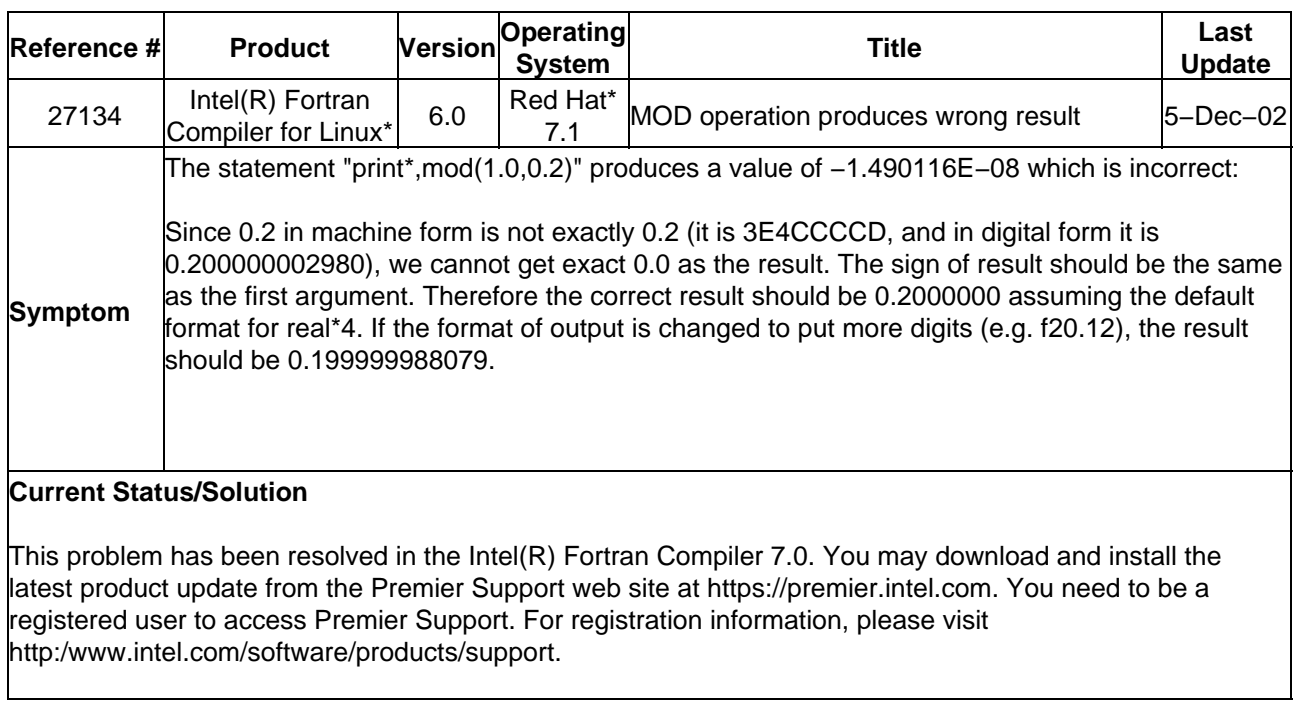

<span id="page-7-1"></span>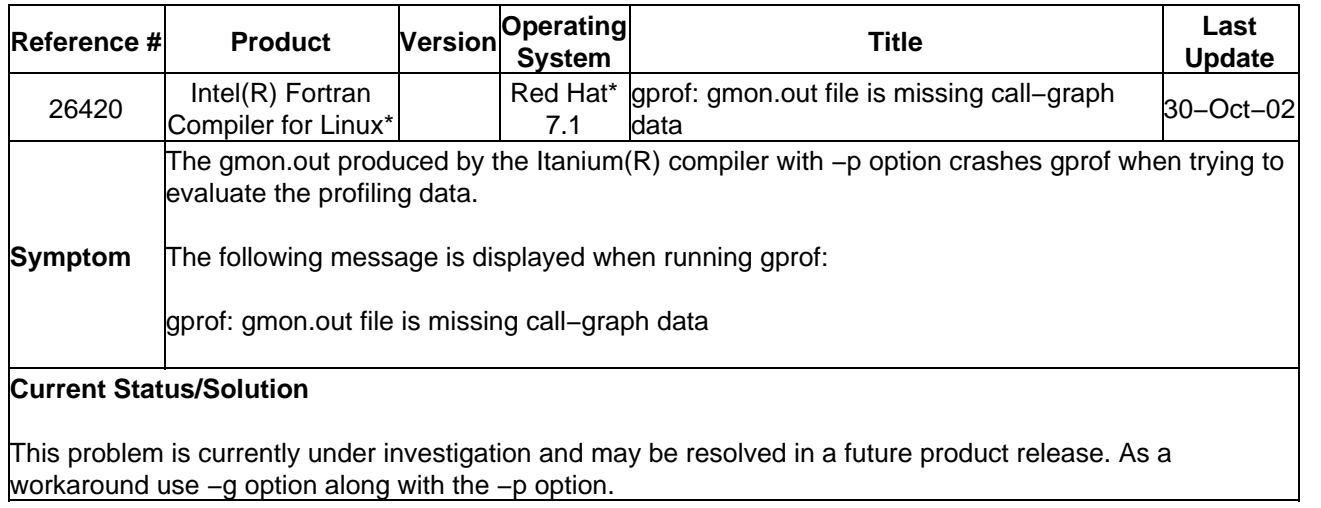

<span id="page-7-2"></span>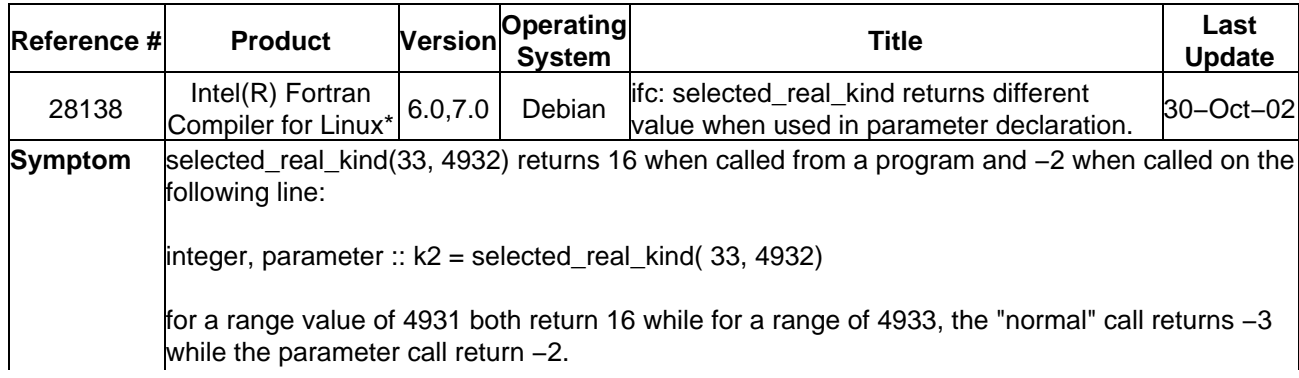

#### **Current Status/Solution**

This problem has been resolved in a product update with package ID l\_fc\_pu\_7.0.076 or higher. You may download and install the latest product update from the Premier Support web site at https://premier.intel.com. You need to be a registered user to access Premier Support. For registration information, please visit http://www.intel.com/software/products/support.

<span id="page-8-0"></span>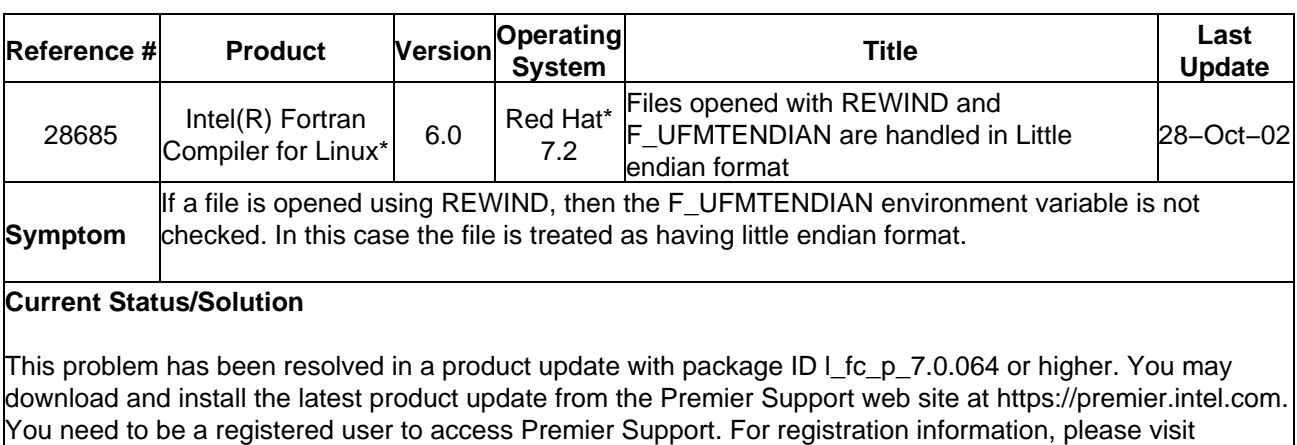

http://www.intel.com/software/products/support.

<span id="page-8-1"></span>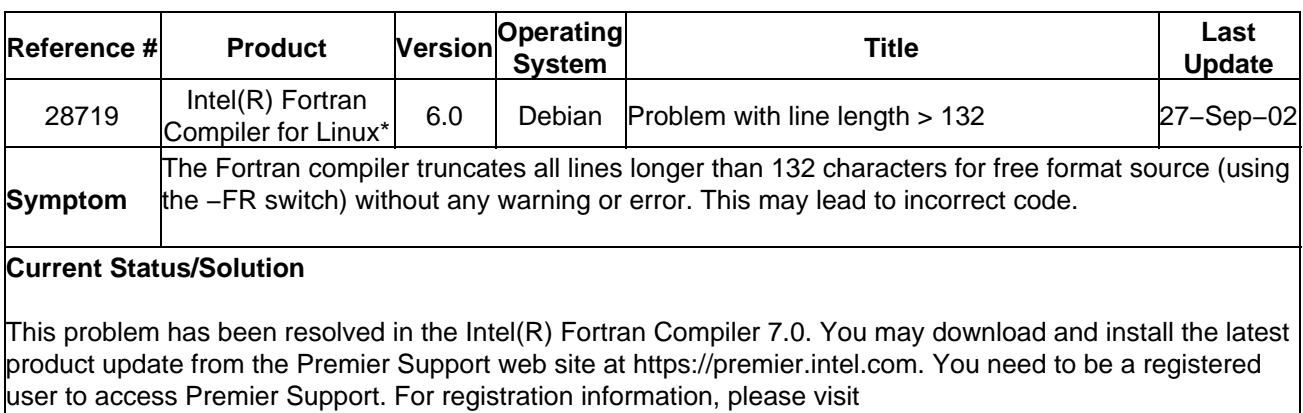

http://www.intel.com/software/products/support.

<span id="page-8-2"></span>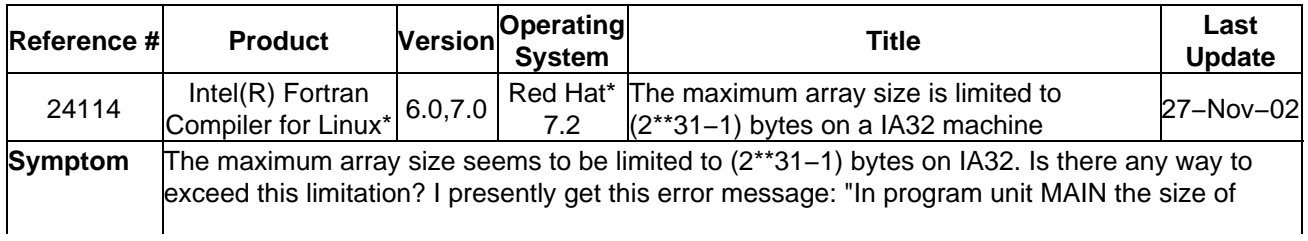

## **Current Status/Solution**

This is a known issue that may be resolved in a future product release. As a workaround, if it is possible to divide the work of your application into processes, MPI can be used as each process will have its own 2 gigabyte address space.

<span id="page-9-0"></span>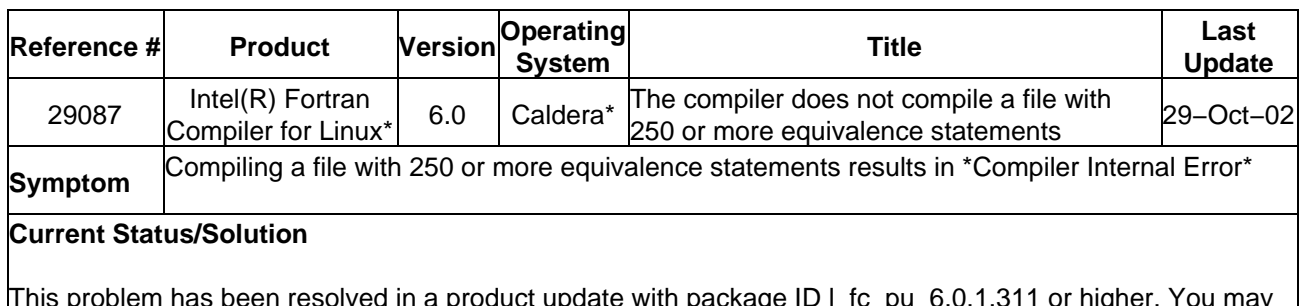

This problem has been resolved in a product update with package ID l\_fc\_pu\_6.0.1.311 or higher. You may download and install the latest product update from the Premier Support web site at https://premier.intel.com. You need to be a registered user to access Premier Support. For registration information, please visit http://www.intel.com/software/products/support

<span id="page-9-1"></span>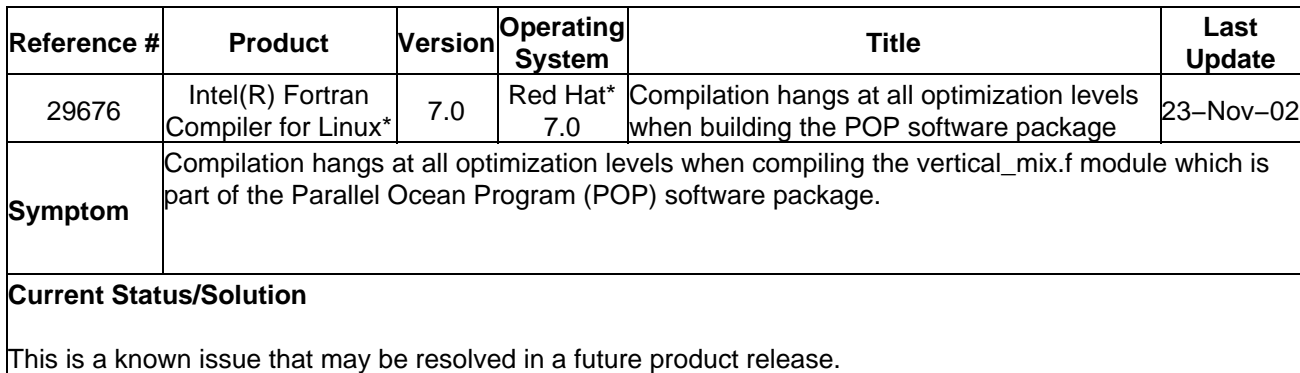

<span id="page-9-2"></span>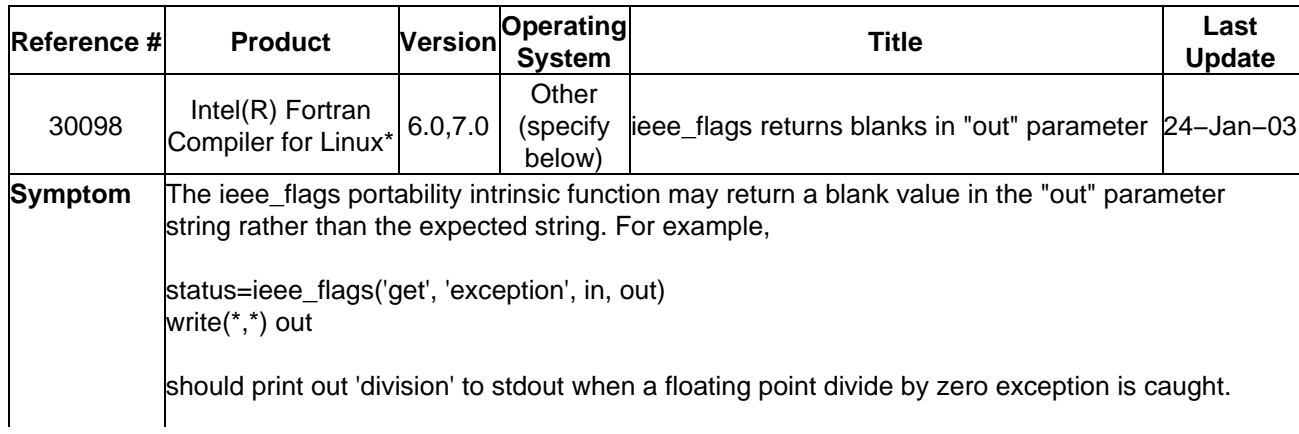

Instead, you will only see blanks.

#### **Current Status/Solution**

This is a known issue that may be resolved in a future product release.

## **Windows\***

<span id="page-10-0"></span>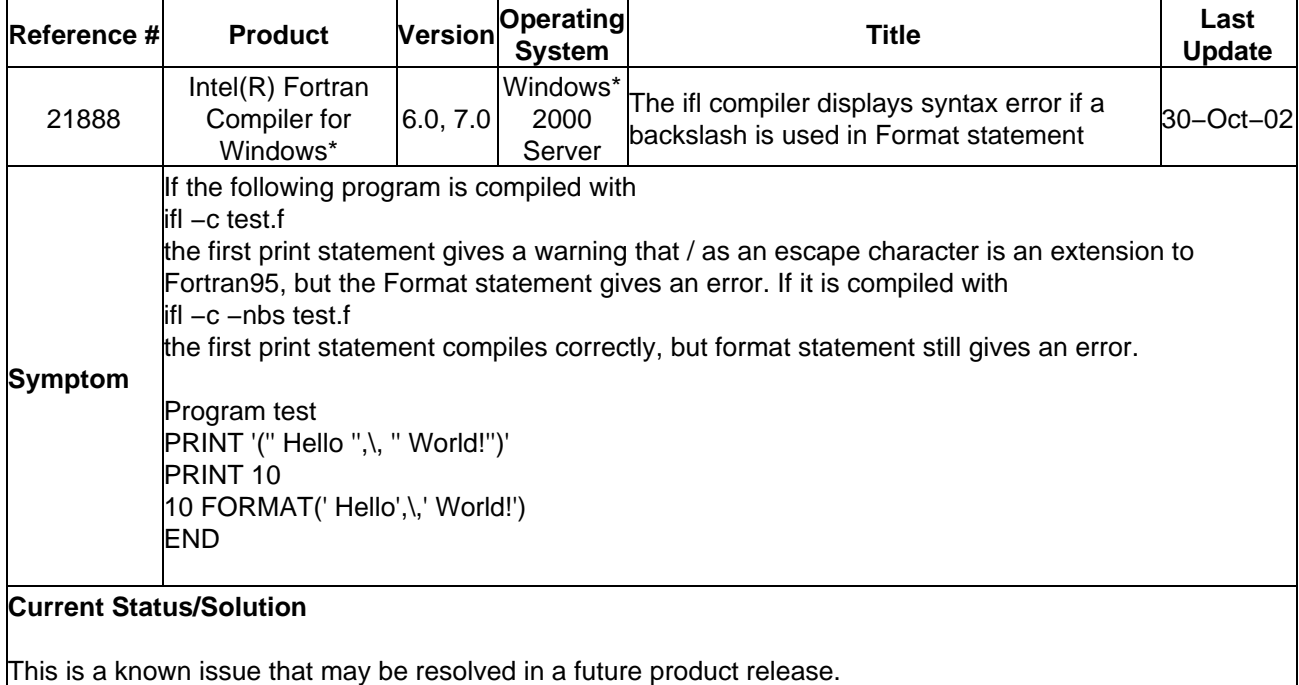

<span id="page-10-1"></span>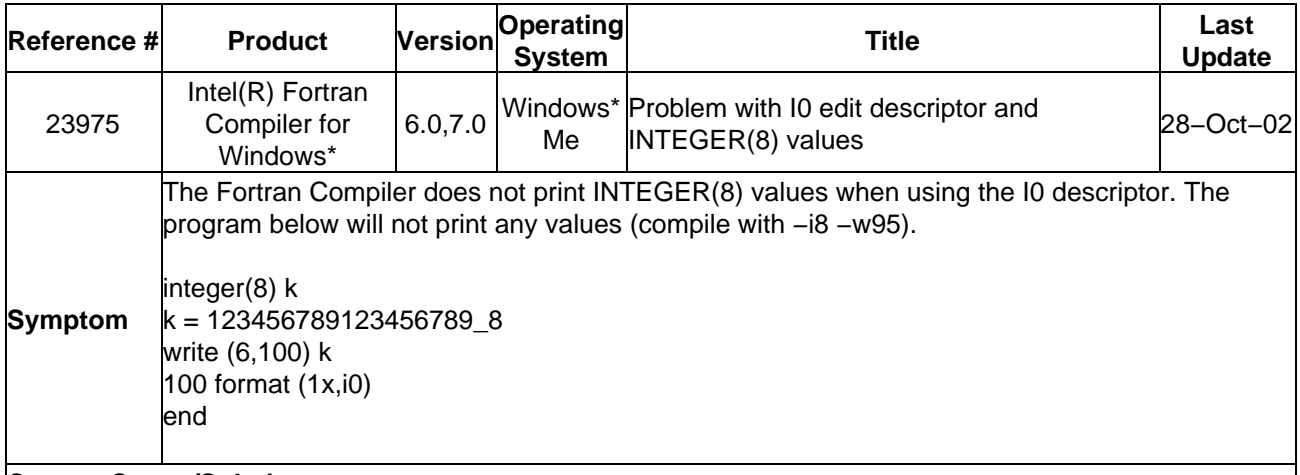

## **Current Status/Solution**

This problem has been resolved in the Intel(R) Fortran Compiler 7.0. You may download and install the latest product update from the Premier Support web site at https://premier.intel.com. You need to be a registered

<span id="page-11-0"></span>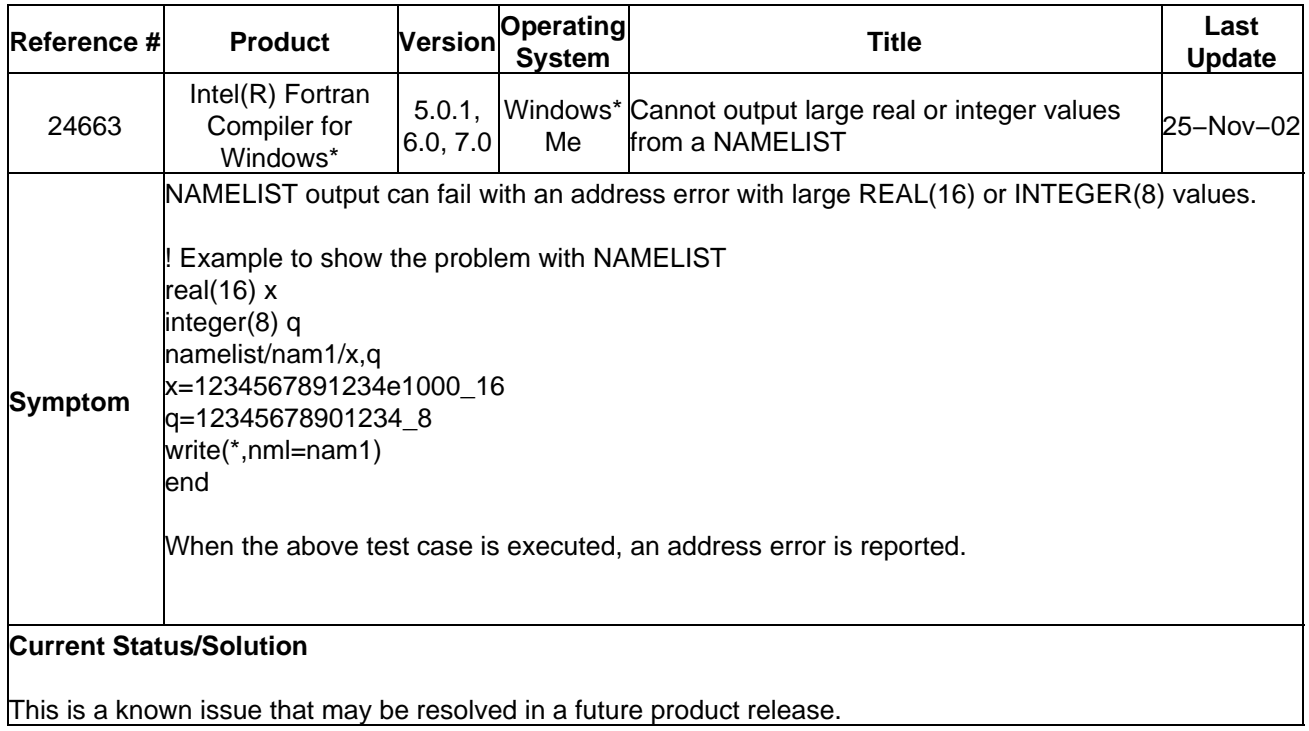

<span id="page-11-1"></span>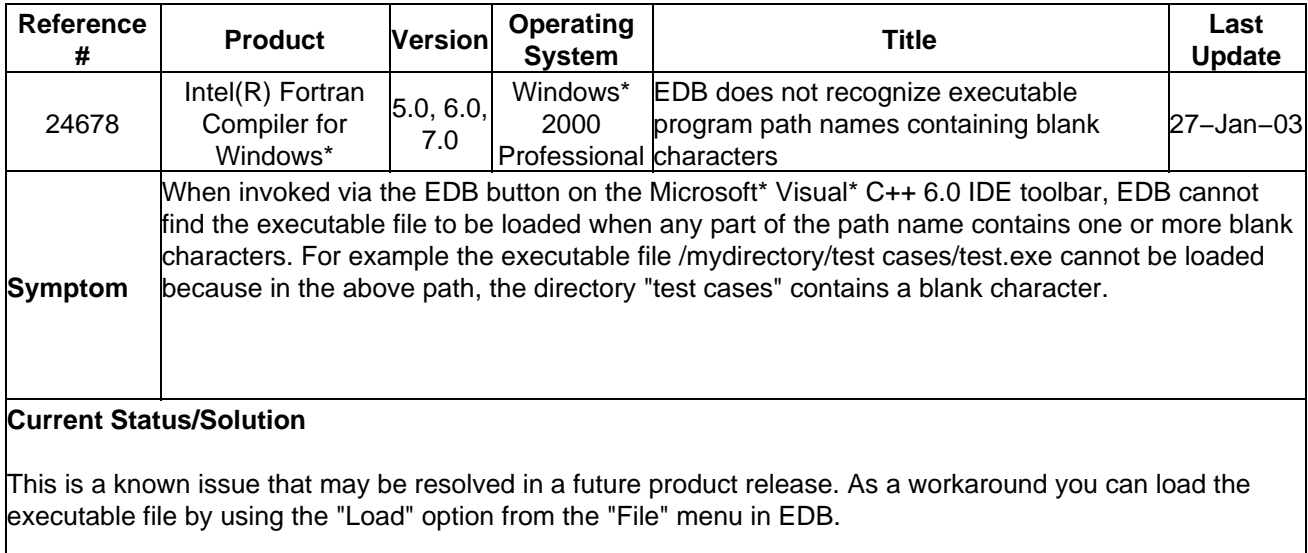

<span id="page-12-0"></span>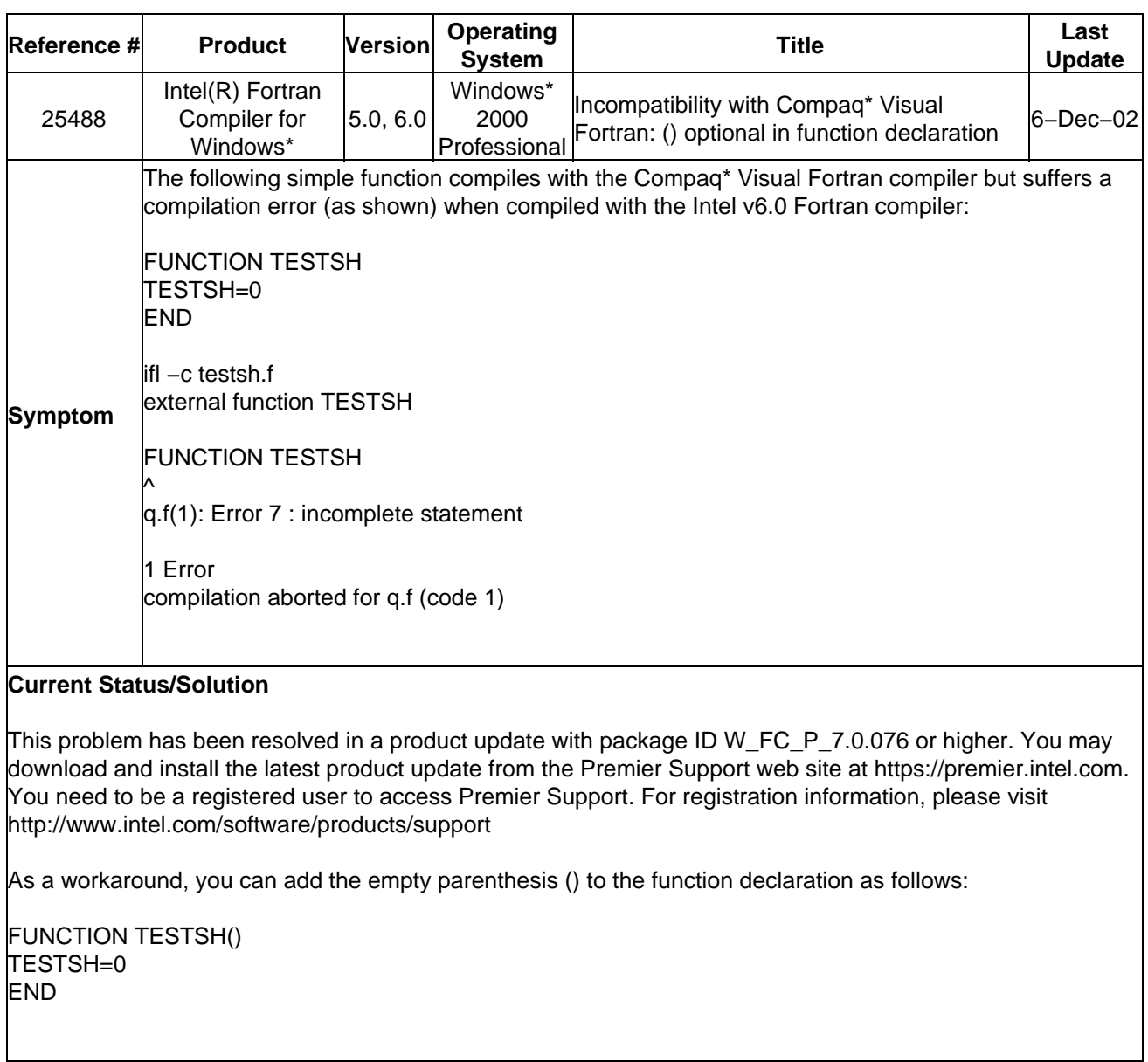

<span id="page-12-1"></span>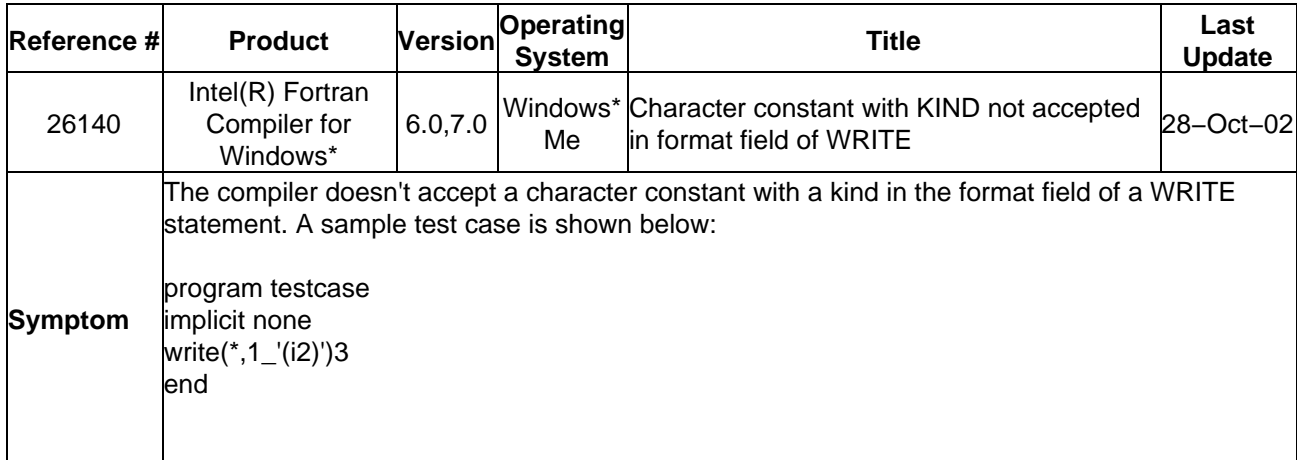

## **Current Status/Solution**

This is a known issue that may be resolved in a future product release.

<span id="page-13-0"></span>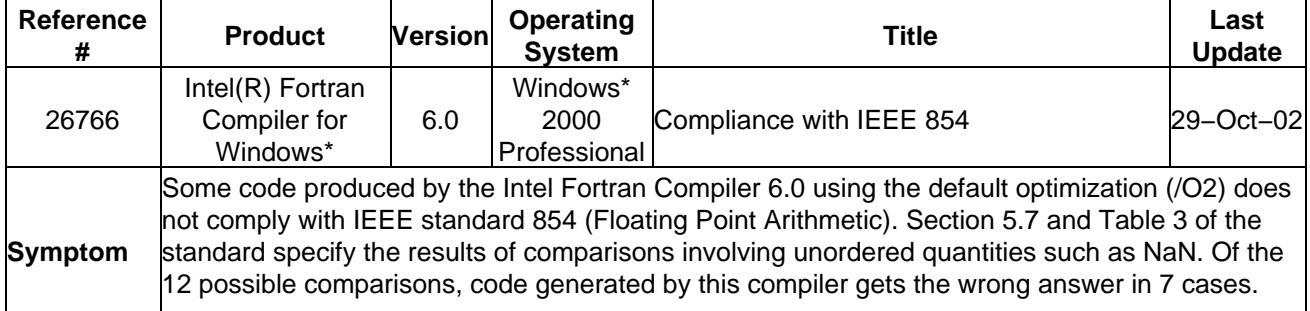

#### **Current Status/Solution**

The IEEE 854 conforming behavior is produced if you compile without optimization (/Od). If you compile with optimization at any level, then you must supply the /Qprec switch to get the conforming behavior. /Op will also give the conforming behavior, but the performance impact is much greater than /Qprec, which has a negligible performance impact.

This problem has been resolved in a product update with package ID W\_FC\_P\_6.0.1.306 or higher. You may download and install the latest product update from the Premier Support web site at https://premier.intel.com. You need to be a registered user to access Premier Support. For registration information, please visit http://www.intel.com/software/products/support

<span id="page-13-1"></span>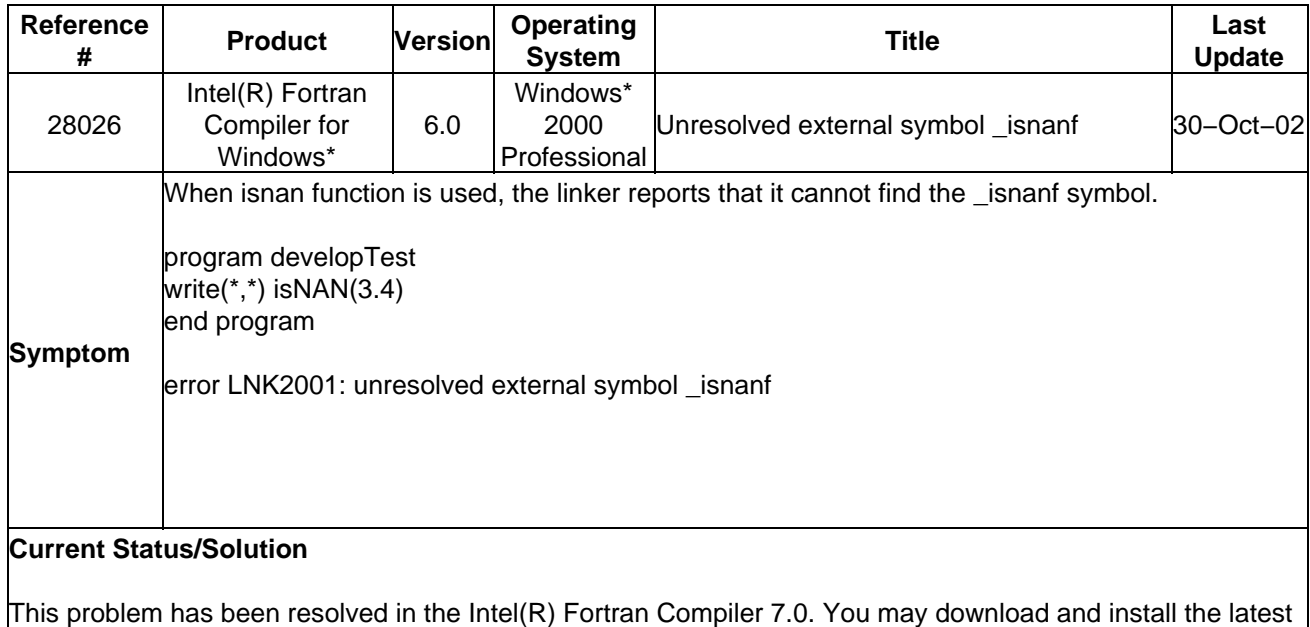

<span id="page-14-2"></span><span id="page-14-1"></span>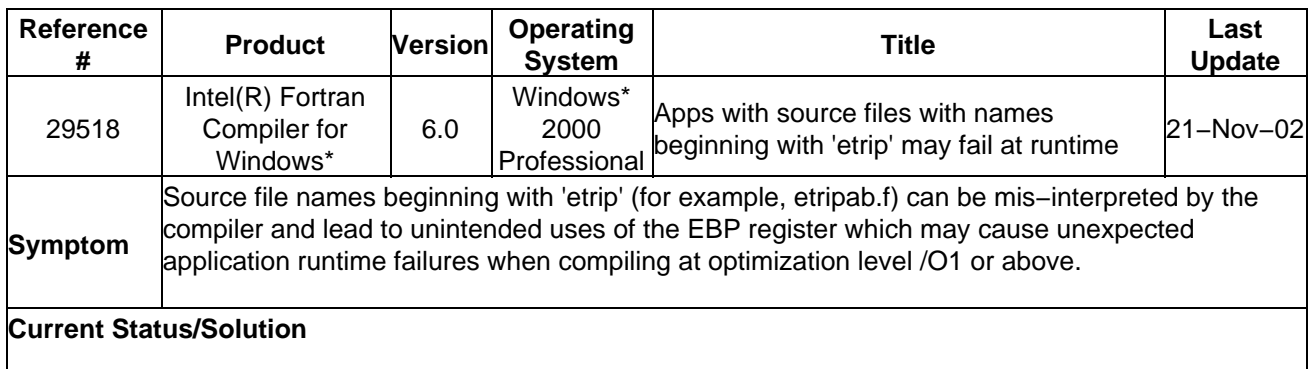

This problem has been resolved. The solution will be available in a future product release. As a workaround, use the /Oy− option to prevent the EBP register from being used in optimizations.

INFORMATION IN THIS DOCUMENT IS PROVIDED IN CONNECTION WITH INTEL® PRODUCTS. EXCEPT AS PROVIDED IN INTEL'S TERMS AND CONDITIONS OF SALE FOR SUCH PRODUCTS, INTEL ASSUMES NO LIABILITY WHATSOEVER, AND INTEL DISCLAIMS ANY EXPRESS OR IMPLIED WARRANTY RELATING TO SALE AND/OR USE OF INTEL PRODUCTS, INCLUDING LIABILITY OR WARRANTIES RELATING TO FITNESS FOR A PARTICULAR PURPOSE, MERCHANTABILITY, OR INFRINGEMENT OF ANY PATENT, COPYRIGHT, OR OTHER INTELLECTUAL PROPERTY RIGHT.

Intel products are not intended for use in medical, life saving, life sustaining, critical control or safety systems, or in nuclear facility applications.

Intel may make changes to specifications and product descriptions at any time, without notice.Designers must not rely on the absence or characteristics of any features or instructions marked "reserved" or "undefined." Intel reserves these for future definition and shall have no responsibility whatsoever for conflicts or incompatibilities arising from future changes to them.

Intel, Itanium, and Pentium are trademarks or registered trademarks of Intel Corporation or its subsidiaries in the United States and other countries.

<span id="page-14-0"></span>Copyright © 2002, Intel Corporation.All rights reserved. \*Other names and brands may be claimed as the property of others.